# **3D Slide Projector Free [Win/Mac] [Updated]**

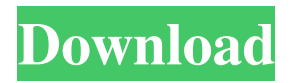

## **3D Slide Projector Crack + With Keygen Free**

------------- This software was designed to create 3D stereoscopic slide show using Windows computer. It can make 3D images for anaglyphs, or for interleave images, or for dual projectors, or for 3D-LCD from your Left & Right stereo images taken by your digital cameras or scanner, and it can sync wav sounds. All order of your slides show and sounds are indicated by 'order.txt' file at the same folder of this software. The following document of 'Statement of order.txt', or sample 'order.txt' will help you to make your original slide show.  $\boxed{22222}$  (1) Image size(Pixel): 【(1.1) Color】 【(1.2) B&W】 【(1.3) B&W/2.0程度】 【(1.4) 数组】 (2) H.D.放映方式 【(2.1) 背景显示】  $[2(2.2)$   $[2]$ 2 $[2]$   $[2(2.3)$   $[2]$ 2 $[2]$   $[2(2.4)$   $[2]$ 2 $[2]$   $[2]$   $[3]$   $[3]$   $[3]$   $[3]$   $[2]$   $[2]$   $[2]$   $[2]$   $[2]$   $[2]$   $[2]$   $[2]$   $[2]$   $[2]$   $[2]$   $[2]$   $[2]$   $[2]$   $[2]$   $[3]$   $[2]$   $[3]$   $[2]$   $[3]$   $[2]$ 【(3.3) 变化色,先用数组模糊先灰色,再用数组显示】 【(3.4) 变化色,先用数组显示灰色,再用数组模糊先淡入灰色,最后用数组显

# **3D Slide Projector Crack + Download (Latest)**

:MCR #define # #define() #define(str) #define(num) #define(num) #define(num,str) #define(str,num) #define(str,num) #define(str,num,str) #define(str,num,str) #define(num,str,num) #define(num,str,num) #define(num,str,num,str) #define(num,str,num,str) #define(str,num,str,num) #define(str,num,str,num) #define(str,num,str,num,str) #define(str,num,str,num,str) #define(num,str,num,str,num) #define(num,str,num,str,num) #define(num,str,num,str,num,str) #define(str,num,str,num,str,num) #define(str,num,str,num,str,num) #define(num,str,num,str,num,str) #define(num,str,num,str,num,str) #define(num,str,num,str,num,str,str) #define(str,num,str,num,str,num,str) #define(str,num,str,num,str,num,str) #define(str,num,str,num,str,num,str) #define(num,str,num,str,num,str,str) #define(num,str,num,str,num,str,str) #define(num,str,num,str,num,str,num) #define(num,str,num,str,num,str,num) #define(num,str,num,str,num,str,num) #define(num,str,num,str,num,str,num) #define(str,num,str,num,str,num,str) #define(str,num,str,num,str,num,str) #define(num,str,num,str,num,str,num,str 77a5ca646e

#### **3D Slide Projector Crack+**

1. 'Image/Sound order.txt' file is your program instruction file. 2. '3D slide show manual.pdf' contains your program instruction about the slide show. 3. 'demo.bmp' is a slideshow image which you can check in the software. 4.'sample.txt' is a sample slideshow image which you can use for checking in the software. 5.'sound.mp3' is a sample audio. 6.'sound.wav' is a sample wav audio. 7. 'Slide.zip' is a demo zip file. License: The 'Image/Sound order.txt' is in 'Raster-flow's source code. You can modify and use this software for free but you should note that it's attached with its name. You should ask permission from 'Raster-flow' and 'Permission' license. If you have more than 10 slides in the slideshow, you should make the total images for the 'Image/Sound order.txt' same with the total images in 'Slide.zip' file.  $7.4.4 = == == 1$ . Completely rearrange the whole images, and if you like, please, change order of the sounds. 2. Create a support email to Raster-flow for order.txt. Q: Single query to remove duplicates? I want to write a single query that will remove duplicates. In the given table, both the records 'A' and 'B' are duplicates as they have same values in 'id' column. id | name

#### **What's New in the?**

Anaglyph 3D Stereo Slideshow Maker can make 3D images for anaglyphs, or for interleave images, or for dual projectors, or for 3D-LCD from your Left & Right stereo images taken by your digital cameras or scanner. What is Anaglyph? Anaglyph is an old technique of creating 3D images. Anaglyph is invented in 1884 by Alexander Kirby Smith. In anaglyph stereoscopic images, red is assigned to the left eye, and blue is assigned to the right eye. Both images are interleaved in order, so that when the correct colored glasses are worn, the eyes view a single 3D image. In Anaglyph technique, image colors are limited by red/blue colors of color-film. It is difficult to make an image with high color details by this technique. Advantage of Anaglyph: There is only one pair of glasses required for 3D viewing, and it can be used by children, however, it is not suitable for aged persons. To make anaglyph, it is very easy and it is possible to create anaglyph images with any color of your digital cameras or scanner. You can make a 3D slide show even by just a scanner. It is possible to make 3D stereo slide shows even if you do not have a pair of the 3D glasses and stereo cameras. In Anaglyph technique, the brightness of images can be made to full in normal light conditions. Disadvantage of Anaglyph: However, it is impossible to provide a wide-angle view of an image, and the technique can not be used with scanners. You

need to have a special video card to show anaglyph images. You need to be very careful to use 3D glasses when watching anaglyph images. If you are watching the images on an LCD screen, make sure that you are using special 3D glasses for watching 3D images. You can only watch images in the current viewing direction. It is possible that red and blue colors may be reversed, so you should be sure the left image is red and the right image is blue. Many software packages also allow you to convert 3D images in other popular formats such as JPG, BMP, PPM, PNG, etc. How to Make anaglyph: In Anaglyph technique, you need to make 2 copies of each original image. If you use the 'interleave' effect of your image viewer software, you can add 3D effect to your left and right stereo images. Make anaglyph images: 1. Open an image viewer

### **System Requirements:**

To play this game in English, you will need to download a patch. If you want to play the game in Japanese, you will need to download a Japanese patch. (How to download in English: PC or Macintosh) While it is not required to use the patch, it is strongly recommended that you do so. It fixes bugs and improves the overall quality of the game. To play this game, you must be over the age of 16. If you don't want to play this game, then you should not download this patch. The main purpose of

<https://5c07.com/multitimerz-1-1-0-0-crack-win-mac-latest/> <http://kireeste.com/?p=5448> [https://frotastore.com/wp-content/uploads/2022/06/Offline\\_Email\\_Extractor-1.pdf](https://frotastore.com/wp-content/uploads/2022/06/Offline_Email_Extractor-1.pdf) <https://frippo.com/wp-content/uploads/2022/06/paltar.pdf> <https://www.duemmeggi.com/wp-content/uploads/2022/06/raegcha.pdf> <https://www.loolooherbal.in/wp-content/uploads/2022/06/letyzenp.pdf> <http://www.wellbeingactivity.com/2022/06/06/superscan-crack-with-license-key-free/> <https://ihcen.com/wp-content/uploads/2022/06/heldaea.pdf> <http://kramart.com/trademesoft-hotel-crack-torrent-download-latest-2022/> <http://masterarena-league.com/wp-content/uploads/2022/06/SuperUpdate.pdf>